### Übungsblatt 1 LV Bauelemente

### Aufgabe 1.1

Zeichnen Sie die Strom-Spannungs-Kennlinie des folgenden Widerstand-Diode Zweipols (mit  $R_1 = 1 k\Omega$ ). Es wird angenommen, dass die Flussspannung (d.h. die Spannung bei der die Dioden vom Sperrzustand in den Durchgangszustand übergehen) der Diode D bei UF =  $0.7$  V liegt.

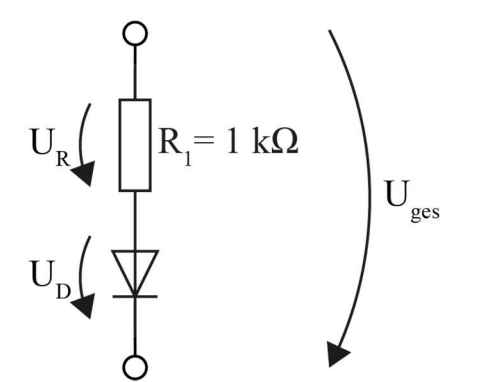

Bild 1.1: Schaltung mit Widerstand und Diode.

## Aufgabe 1.2

Zeichnen Sie die Strom-Spannungs-Kennlinie des folgenden Widerstand-Diode Zweipols (mit  $R_1 = 1 k\Omega$ ). Es wird angenommen, dass die Flussspannung (d.h. die Spannung bei der die Dioden vom Sperrzustand in den Durchgangszustand übergehen) der Diode D bei UF =  $0.7$  V liegt.

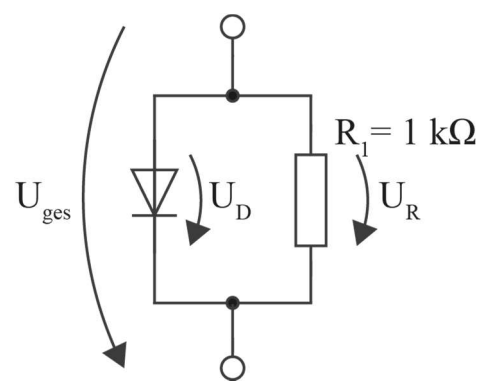

Bild 1.2: Schaltung mit Widerstand und Diode.

Gegeben ist die in Bild 1.3 dargestellte Schaltung mit den folgenden Parametern:  $R_1 = R_2 = 1 k\Omega$ . Die Flussspannung der Diode beträgt  $U_F = 0.7 V$ . Die Diode sei entweder als sperrend oder als leitend zu betrachten und besitze bei  $U_D \ge U_F$  einen Widerstand  $R_F =$  $0 \Omega$ 

Zeichnen Sie die I/U-Kennlinie der Schaltung im Bereich von −2  $V \le U \le 1$  V.

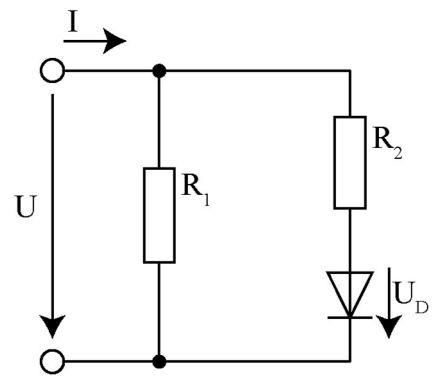

Bild 1.3: Schaltung für ein mit Dioden realisiertes Logikgatter

# Aufgabe 1.4

Berechnen Sie für die in Bild 1.4 dargestellte Logikschaltung die Ausgangspegel (U<sub>A</sub>) für alle möglichen Schalterstellungen von  $S_1$  und  $S_2$ . Tragen Sie die logischen Zustände von  $E_1$ ,  $E_2$ und UA in eine Zustandstabelle ein und bestimmen Sie so die logische Funktion des durch die Schaltung realisierten Gatters. Vergleichen Sie die für die einzelnen Logikzustände errechneten Spannungspegel und bestimmen Sie daraus die Spannungsniveaus für den H-Pegel, den L-Pegel sowie das verbotene Band.

Zur Berechnung der Schaltzustände wird angenommen, dass die Flussspannung (d.h. die Spannung bei der die Dioden vom Sperrzustand in den Durchgangszustand übergehen) der Dioden  $D_1$  und  $D_2$  bei  $U_F = 0.7$  V liegt. Der Übergang vom Sperr- in den Durchlasszustand wird dabei als ideal abrupt angenommen.

# Übungsblatt 1 LV Bauelemente

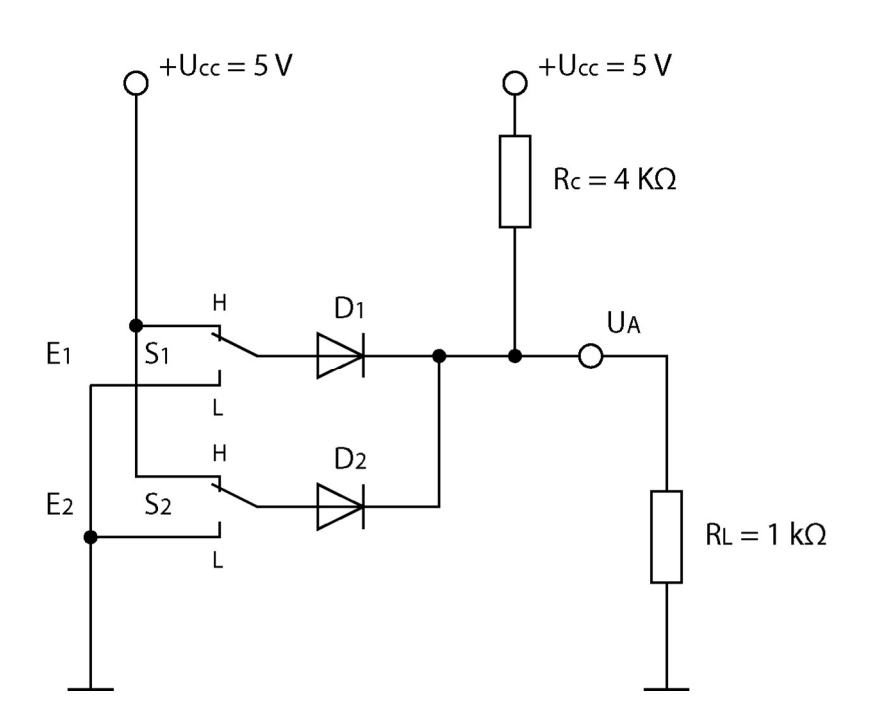

Bild 1.4: Schaltung für ein mit Dioden realisiertes Logikgatter

# Aufgabe 1.5

Zeichnen Sie die Strom-Spannungs-Kennlinie von einer Silizium-Diode in das unten stehende Diagramm ein. Es gilt für den Strom im Durchlassbereich

$$
I_D = I_S \cdot (e^{\frac{U_D}{U_T}} - 1) \text{ mit } U_T = 25 \text{ mV} \text{ sowie im Sperbereich } I_D = \frac{I_0}{1 - \left(\frac{U_D}{U_{BD}}\right)^2}.
$$

 $I_0 = -0.1 \mu A.$ 

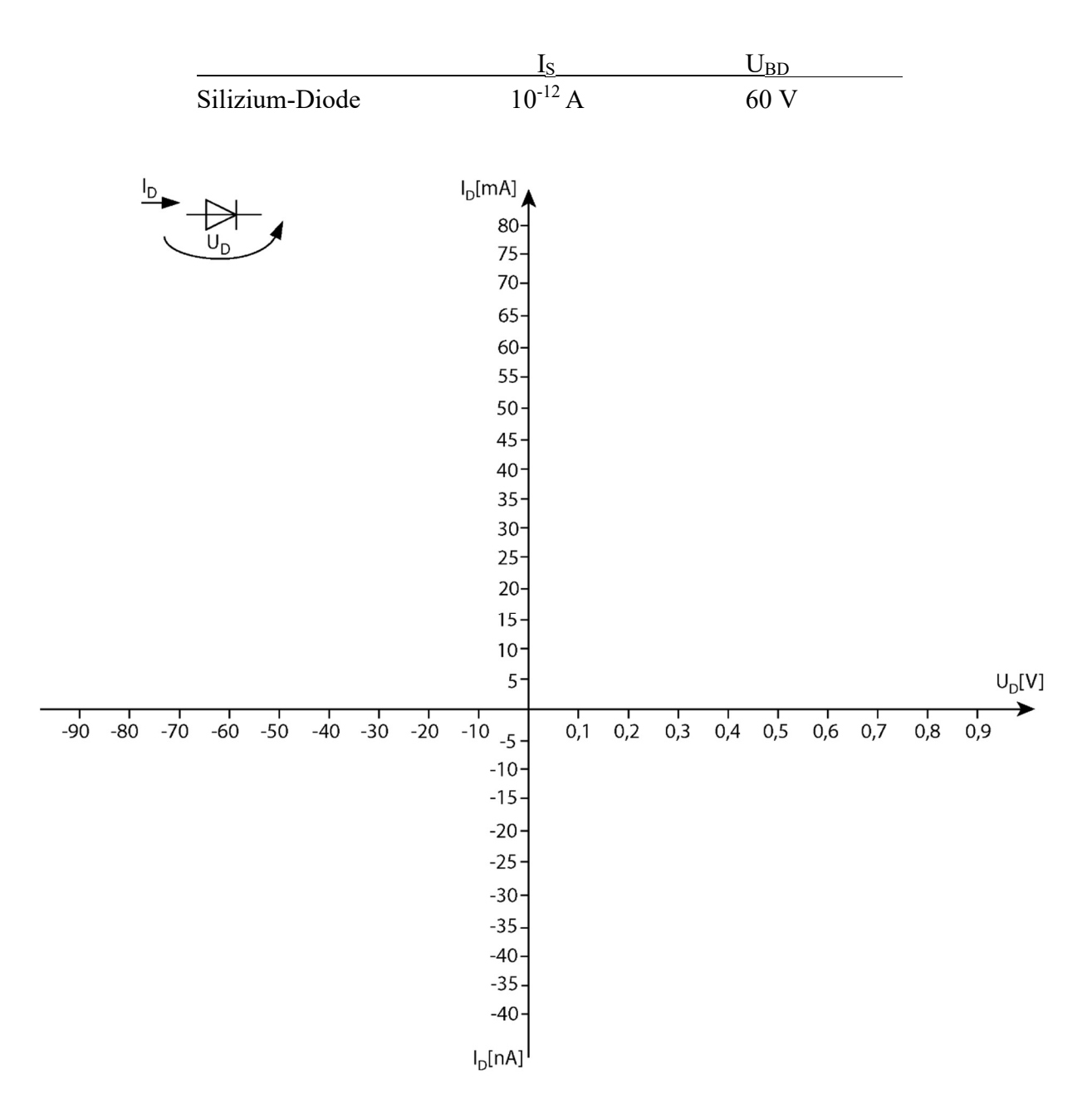

In einer Reihenschaltung dreier Widerstände,  $R_1 = 50 \Omega$ ,  $R_2 = 100 \Omega$  und  $R_3 = 200 \Omega$ , wird eine Stromstärke von  $I = 100$  mA gemessen.

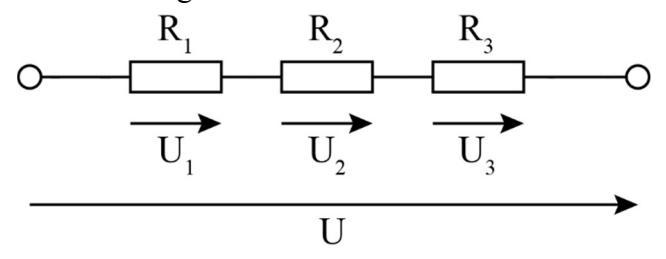

- a) Wie groß sind die Teilspannungen  $U_1$ ,  $U_2$ ,  $U_3$  und die Gesamtspannung  $U$ ?
- b) Wie groß müsste der Widerstand R2 sein, wenn bei unverändert anliegender Spannung die Stromstärke  $I = 50$  mA beträgt?

Zwischen zwei Anschlussstellen A und B liegt ein Widerstand von 500  $\Omega$  und es fließt ein Strom  $I = 10$  mA.

$$
A \circ \xrightarrow{\qquad R} O B
$$

- a) Wie groß in die Spannung am Widerstand?
- b) Wie groß ist das Potenzial  $\phi_A$ , wenn das höhere Potential  $\phi_B = 15$  V ist?

### Aufgabe 1.8

Der Widerstand eines Geräts beträgt im Normalbetrieb  $R = 100 \Omega$ .

- a) Wie groß ist der Strom bei einer Netzspannung von 230 V?
- b) Wie groß ist die aufgenommene Leistung?

### Aufgabe 1.9

Berechnen Sie den Widerstand eines Kupferdrahts der Länge 50  $m$  und dem Durchmesser 1 mm. Die spezifische Leitfähigkeit  $\kappa$  des Kupfers beträgt 58 · 10<sup>6</sup> $\frac{1}{2}$  $rac{1}{\Omega m}$ .

## Aufgabe 1.10

Gegeben ist die unten dargestellte Schaltung bestehend aus zwei Gleichspannungsquellen sowie den vier ohmschen Widerstände.

- a) Berechnen Sie den Stromfluss I2.
- b) Berechnen Sie den Spannungswert U2.
- c) Wie groß ist die Verlustleistung P<sub>V2</sub> am Lastwiderstand  $R_2$ ?

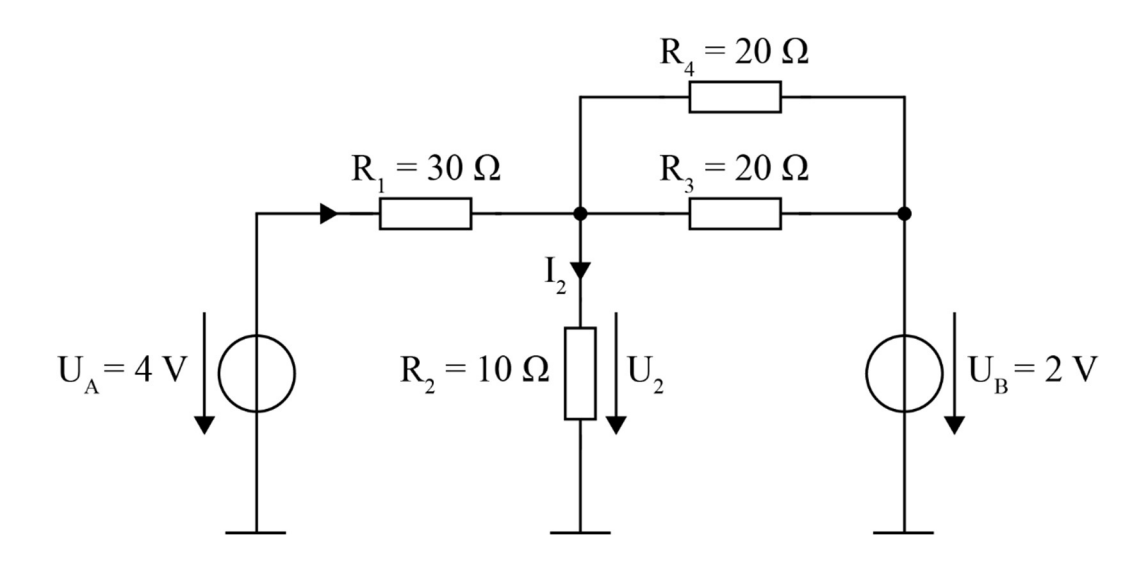

Welche Werkstoffe werden zum Aufbau von Widerstandsschichten eingesetzt?

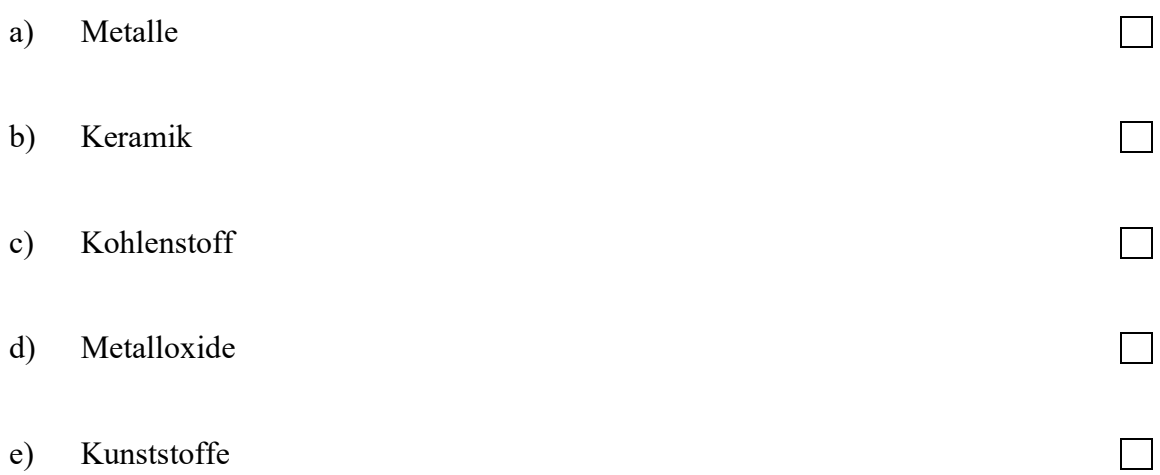

## Aufgabe 1.12

In welcher Bauart lässt sich ein Widerstand mit einem Wert von 19 MΩ realisieren?

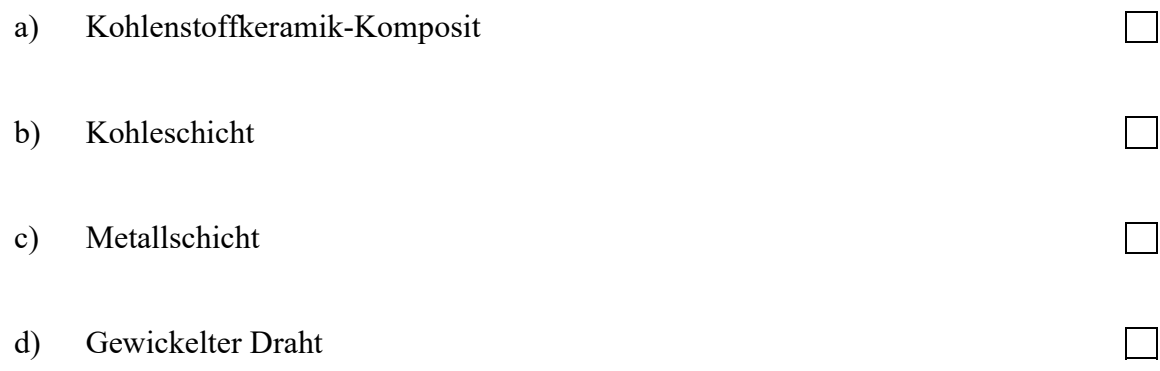

# Aufgabe 1.13

Wie groß ist die maximale Verlustleistung (in W) folgender Bauarten?

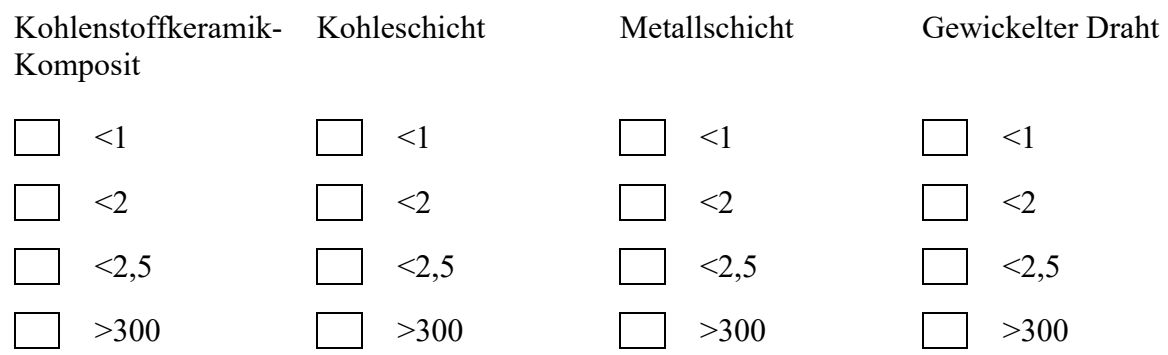

In welchem Bereich liegt der Temperaturkoeffizient (in 10<sup>-6</sup>/K) des elektrischen Widerstands folgender Bauarten?

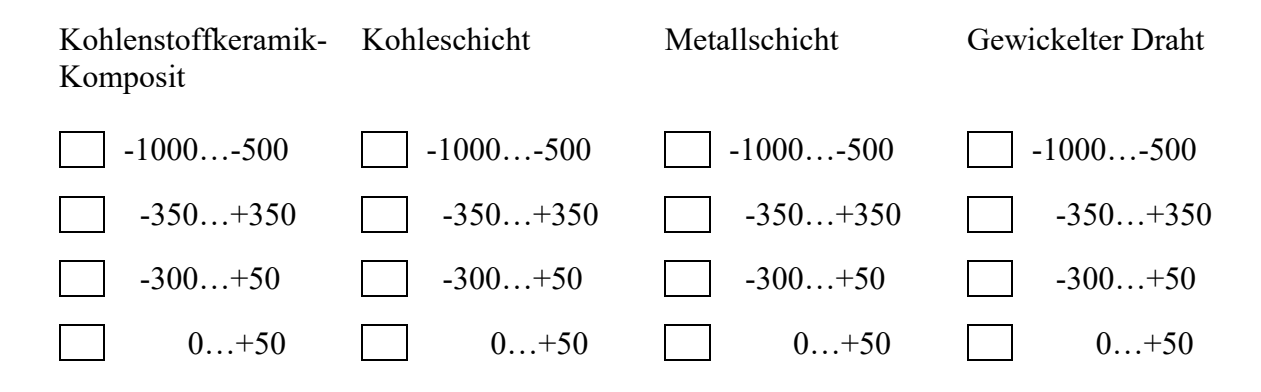

# Aufgabe 1.15

Wie groß ist der thermische Widerstand (in K/W) folgender Bauarten?

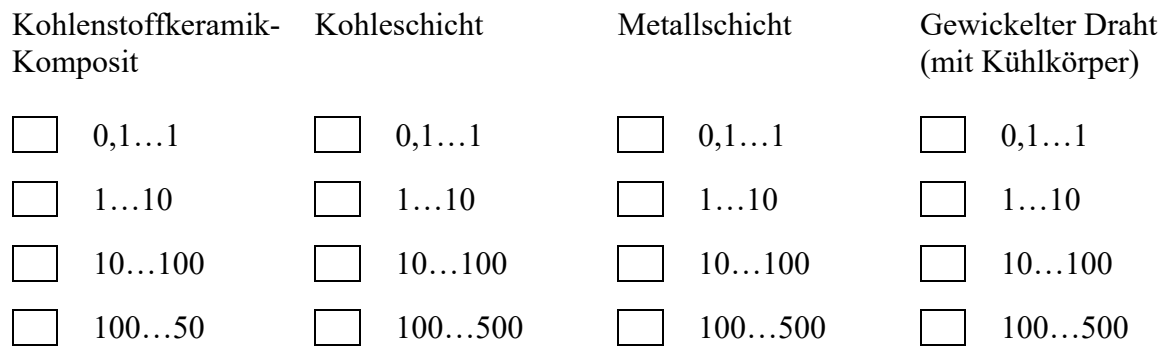

## Aufgabe 1.16

Welche Bauarten von Widerständen sind am zuverlässigsten?

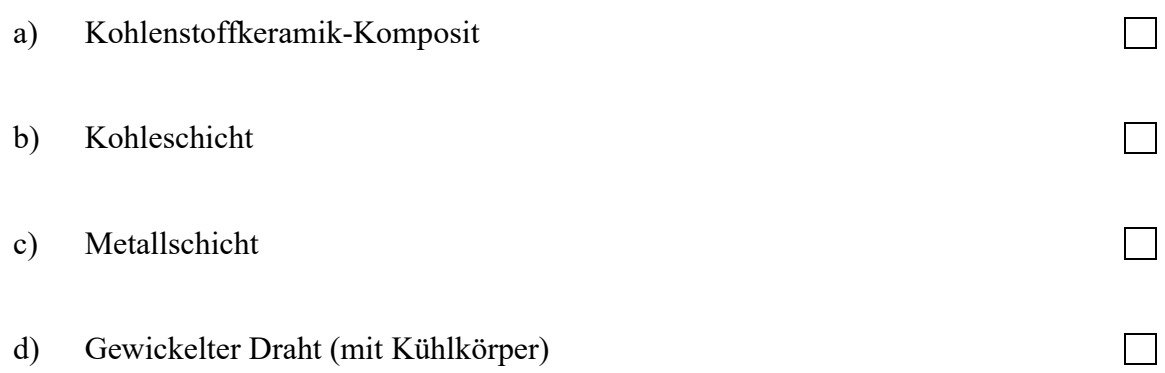

Welche Konsequenzen ergeben sich, wenn der Leistungsumsatz eines Widerstandes steigt?

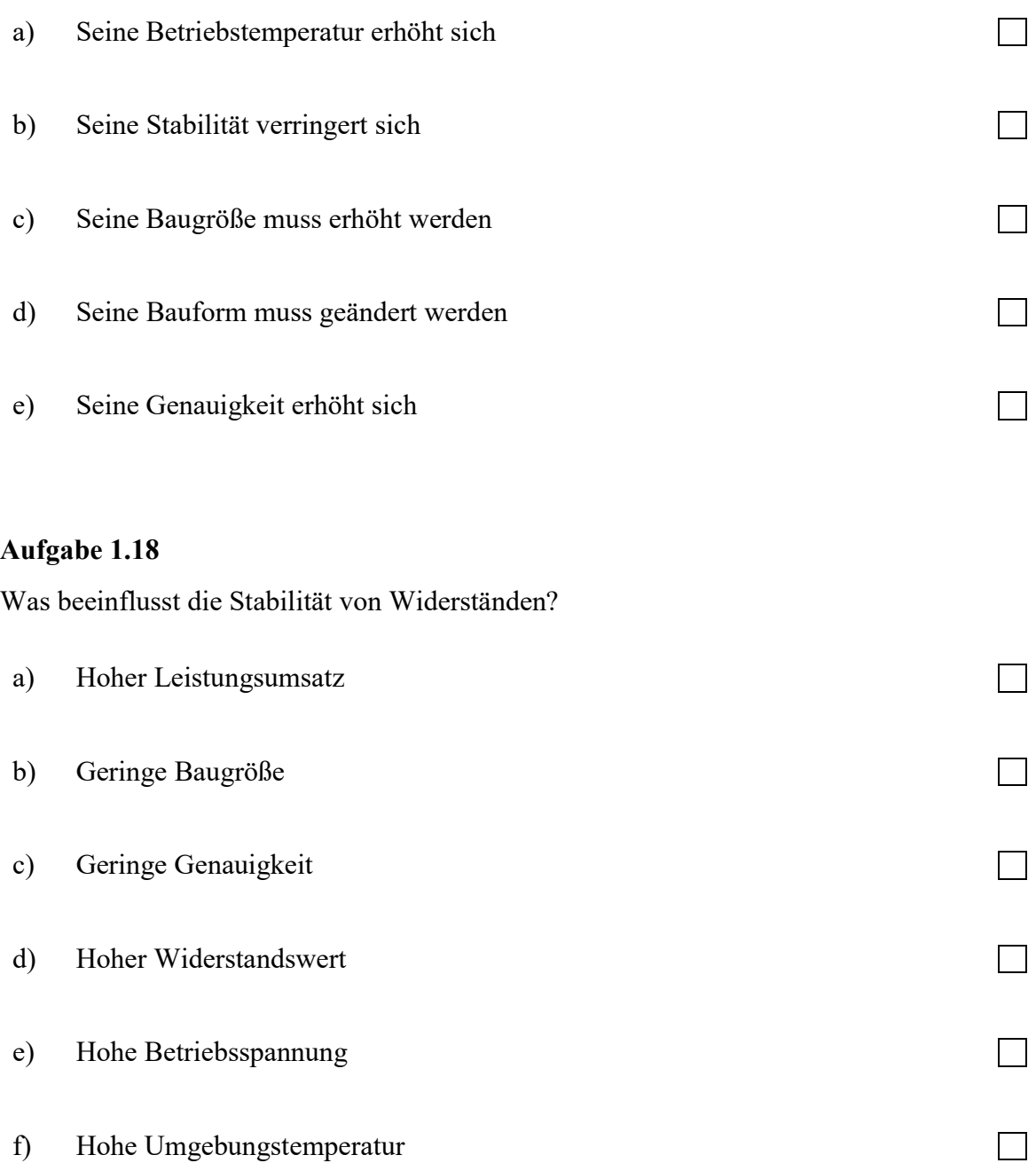

Was beeinflusst die Genauigkeit von Widerständen?

![](_page_8_Picture_122.jpeg)

## Aufgabe 1.21

Für die Erregerwicklung einer elektrischen Maschine sind 2850 m Kupferdraht mit einem Durchmesser von 1,2 mm erforderlich. Bestimmen Sie:

- a) den Widerstand der Wicklung bei 20 °C,
- b) den Widerstand der Wicklung bei 75 °C und bei 5 °C,
- c) die Temperatur, bei der der Widerstand 58,5  $\Omega$  beträgt.

Bei  $T = 20 °C$  gilt:  $\alpha_{Cu} = 3.8 \cdot 10^{-3} / K$ ,  $\rho_{Cu} = 0.0175 \Omega \cdot mm^2 / m$ 

Die Stromdichte einer 35  $\mu$ m dicken Leiterbahn aus Kupfer soll 50  $A/mm^2$  nicht überschreiten. Die auf einer Kunststoff-Trägerfolie aufgebrachte Leiterbahn (flexible Leiterplatte) muss für eine Stromstärke von 20 A ausgelegt werden. Ermitteln Sie die erforderliche Breite der Leiterbahn. Berechnen Sie den Spannungsabfall pro Meter Leiterbahnlänge.

 $\rho_{Cu} = 0.0175 \Omega \cdot mm^2/m$ 

## Aufgabe 1.23

Welche Widerstandsbauart hat den kleinsten thermischen Widerstand  $R_{th}$ ?

 $\Box$ Kohlenstoffkeramik-Komposit-Widerstand

![](_page_9_Picture_8.jpeg)

![](_page_9_Picture_9.jpeg)

Drahtwiderstand  $\mathbb{R}^n$ 

Die Schaltung im Bild 1.24 zeigt ein R/2R-Netzwerk, wie es bei Digital-Analog-Wandlern verwendet wird. Der Widerstand ist R = 10 k $\Omega$ .

Berechnen Sie die Ströme I2 und I4, sowie die Spannungen U3 und U5 bei einer Referenzspannung (U<sub>Ref</sub>) von 10 V.

![](_page_10_Figure_5.jpeg)

Bild 1.24: R/2R-Netzwerk